## FANUC 0T & FANUC 0M COMMUNICATIONS PARAMETERS

 $TVON = 0$  $ISO = 1$  $I/O = 0$  (if using port 1),  $I/O = 2$  (if using port 2)  $PWE = 1$ TAPFF  $= 0$ 

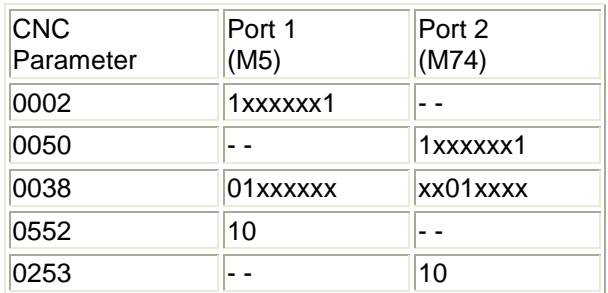

## Punching Procedure

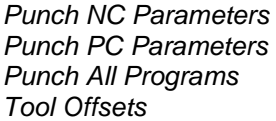

- EDIT mode, PARAM screen, EOB + OUTPUT/START
- EDIT mode, DGNOS screen, OUTPUT/START
- EDIT mode, PRGRM screen, 0-9999, OUTPUT/START
- EDIT mode, OFFSET screen, OUTPUT/START
- Reading Procedure
- Load NC Parameters EDIT mode, PARAM screen, EOB + INPUT
- Load PC Parameters  **EDIT mode, DGNOS screen, INPUT**<br>Load All Programs - EDIT mode, PRGRM screen, INPUT
- Load All Programs The Suite of the EDIT mode, PRGRM screen, INPUT<br>Load Tool Offsets The Suite of the EDIT mode, OFSET screen, INPUT
	- EDIT mode, OFSET screen, INPUT

## Clearing Procedure

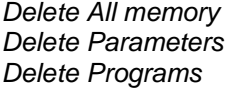

- Power On holding RESET + DELETE keys with PWE=1
- Power On holding RESET key with PWE = 1
- Power On holding DELETE key with PWE = 1

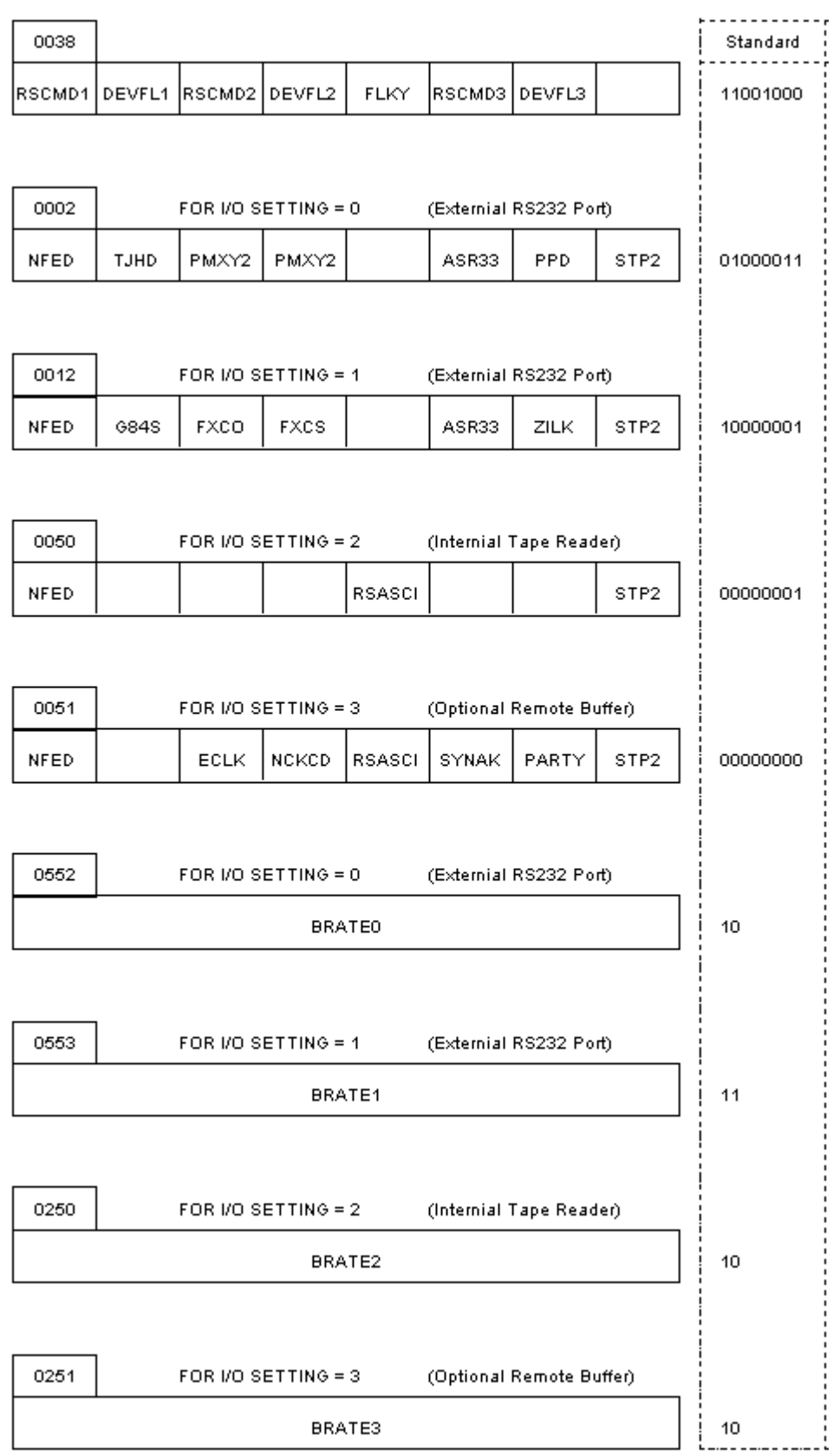

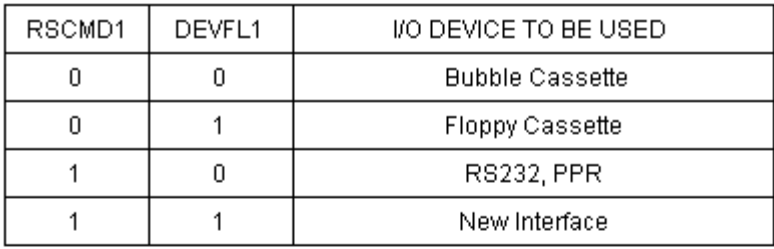

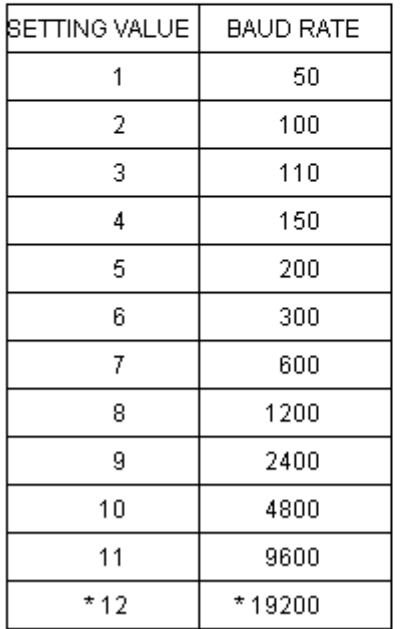

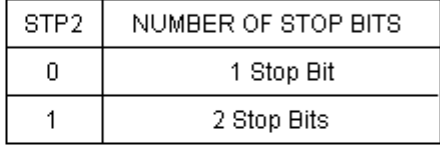

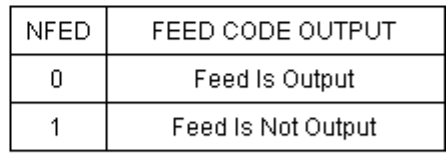

\* 19200 Baud is for I/O #2 & #3 Only!

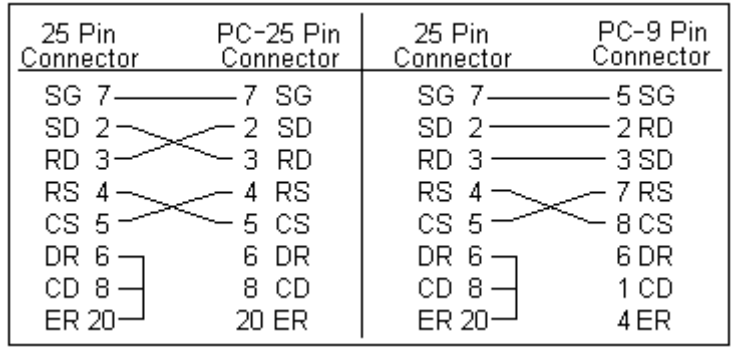